#### Lecture 10:

• Parsing (cont)

#### Announcements:

- HW-2 out
- Quiz 3 on Friday: Grammars,  $LL(k)$

## Tips for  $LL(k)$

#### Watch out for left recursion!

- R1:  $e \rightarrow n$
- R2:  $e \rightarrow e + n$
- Q: how far do we need to look ahead for " $5 + 4 + 3$ "?
	- we have to go to the end of the expression ...
	- even though we're doing a left-most derivation!
	- 1. Looking at 5 (1 lookahead), we don't know whether to apply R1 or R2
	- 2. To decide R2, need to know if the string ends in  $" + n"$
	- 3. This means we have to read the entire string to know which rule to apply
	- 4. If the string is longer than our fixed size  $k$ , then we are stuck!

#### One solution

 $e \rightarrow n + e \mid n$ 

Q: How many look aheads needed? ... 2 (see "left factoring")

#### Can rewrite left recursion to be in  $LL(k)$  ...

- $e \rightarrow n e'$  $e' \rightarrow + n e' | \epsilon$
- Q: now how far do we need to look ahead for " $5 + 4 + 3$ "?

The above example involved immediate (direct) left recursion

A grammar can also have indirect left recursion

$$
s\to t\ \texttt{a}\mid\texttt{a}
$$

$$
t \to s \mathbf{b} \mid \mathbf{b}
$$

- allows derivations:  $s \Rightarrow t$  a  $\Rightarrow s$  b a
- having strings of the form: a, ba, aba, baba, ababa, ...

Example rewriting for this grammar

• By replacing RHS of  $t$  in  $s$ , we get:

 $s \rightarrow s$  b a | b a | a

Now we can rewrite the above

$$
s \to a s' | ba s'
$$
  

$$
s' \to ba s' | \epsilon
$$

### Sometimes we need to left factor ...

 $e \rightarrow$  if b then s | if b then s else s

- here the first and second choice have a common prefix
- this generally means more look-ahead tokens than needed
- in this example, unless  $b$  and  $s$  are of fixed sized, there's no fixed  $k$

After left factoring ...

$$
e \rightarrow \texttt{if}\ b\ \texttt{then}\ s\ r
$$

 $r \rightarrow$  else  $s \mid \epsilon$ 

• Note that this is now  $LL(1)$ 

## What out for ambiguous grammars!

$$
e \to id \mid p
$$
  

$$
p \to [id] \mid id
$$

• here there are multiple (left-most) ways to generate an id

$$
e \Rightarrow id \Rightarrow \mathbf{x}
$$
  

$$
e \Rightarrow p \Rightarrow id \rightarrow \mathbf{x}
$$

- the problem is that these produce different parse trees
- and thus, may have different language interpretations (more later)

**Check In:** Can you spot any of the " $LL(k)$ " problems in our example?

```
\text{const}_list> ::= <stmt> | <stmt> `;' <stmt_list>
\langlestmt> ::= \langle var \rangle '=' \langle expr \rangle\langle var \rangle ::= 'A' | 'B' | 'C'
\langle \text{expr} \rangle ::= \langle \text{var} \rangle | \langle \text{var} \rangle '+' \langle \text{var} \rangle | \langle \text{var} \rangle '-' \langle \text{var} \rangle
```
Q: Is it left-recursive? Q: Can it be left factored? Yes Q: Is it ambiguous? Q: How many look ahead tokens needed? 6 for  $\leq$  for  $\leq$  for  $\leq$  for  $\leq$  (A=B+C;...)

Check In: How would you rewrite the grammar?

A left-factored version with token types, and simplified (removed) <stmt>:

<stmt\_list> ::= VAR ASSIGN <expr> <stmt\_list\_tail>  $\lt$ stmt\_list\_tail> ::= SEMICOLON  $\lt$ stmt\_list>  $\mid \epsilon$ <expr> ::= VAR <expr\_tail>  $\langle \texttt{expr\_tail} \rangle$  ::= PLUS VAR | MINUS VAR |  $\epsilon$ 

# The MyPL Syntax Rules

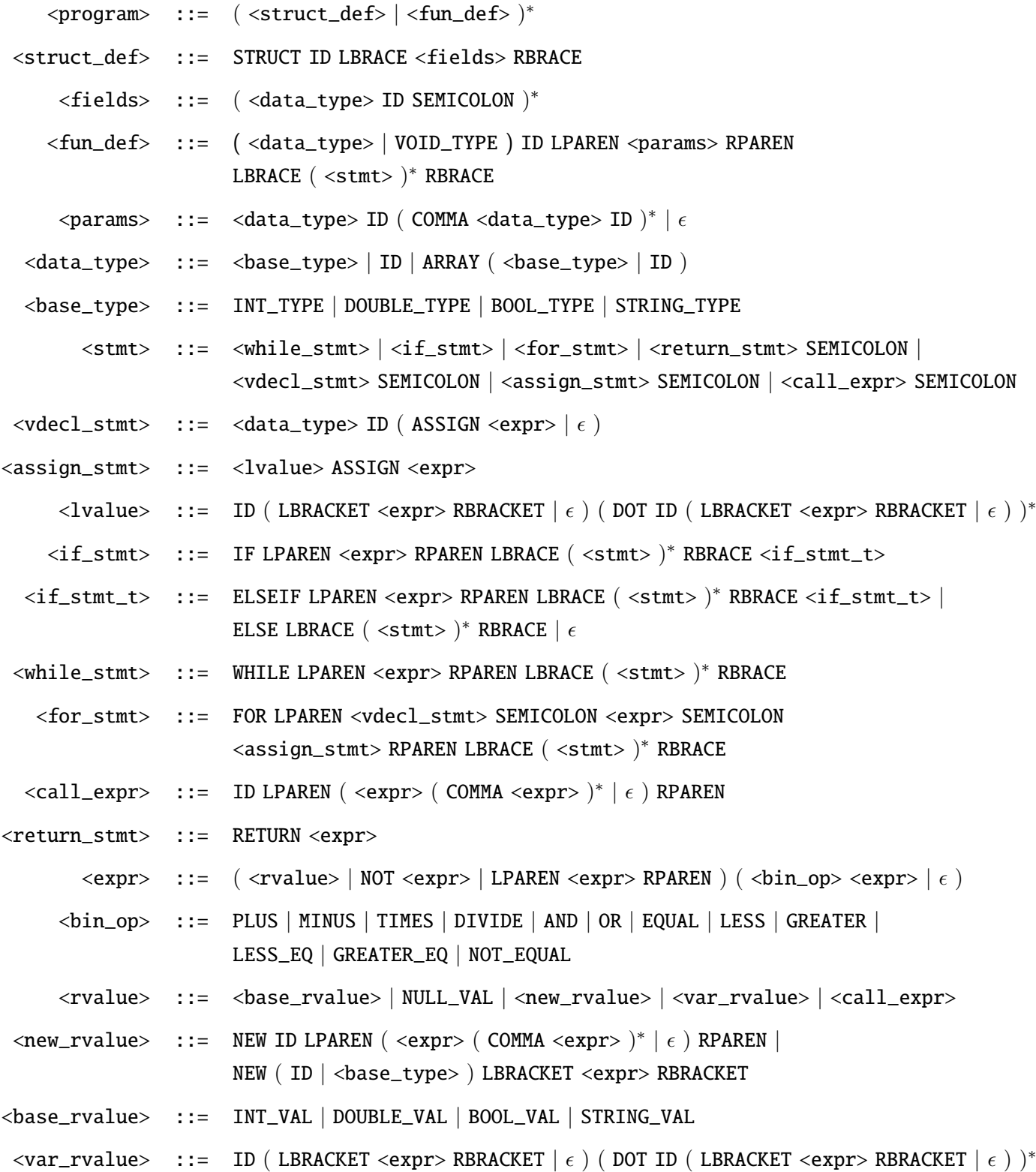

# Summary – Things to Know

- 1. How to fix left-recursion.
- 2. How to left factor (common prefixes).
- 3. What an ambiguous grammar is.
- 4. In general, how to detect if a language is  $LL(k)$  and how to determine  $k$ .